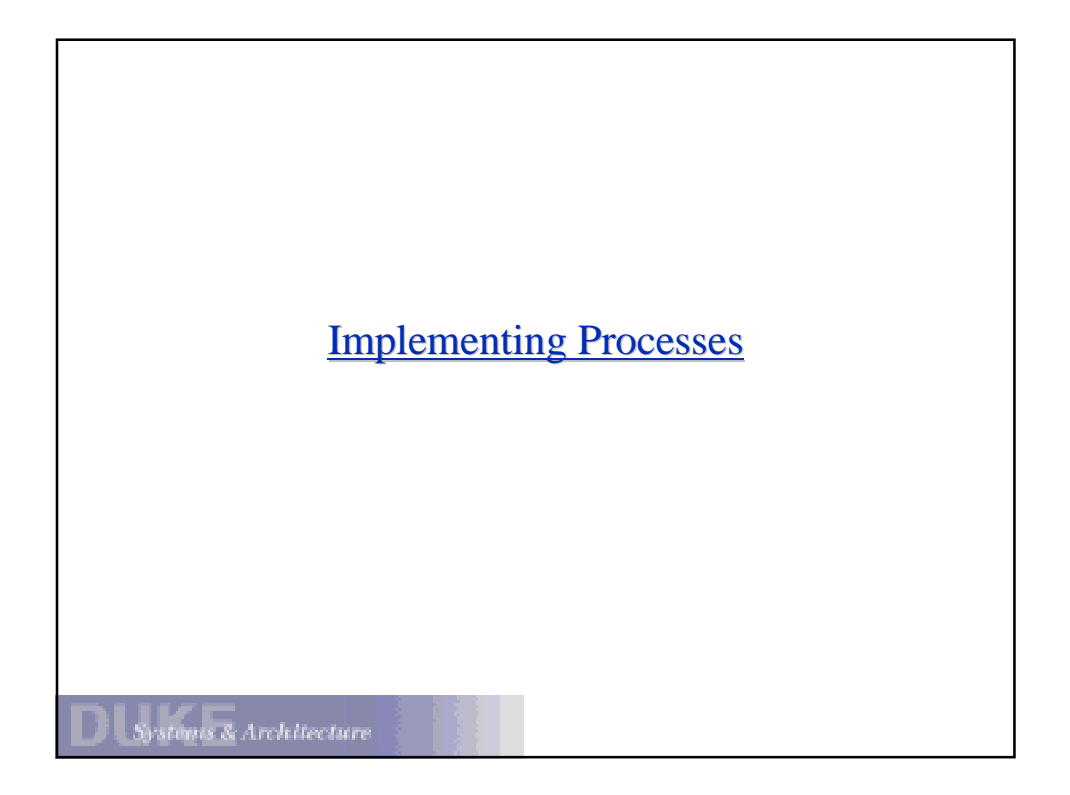

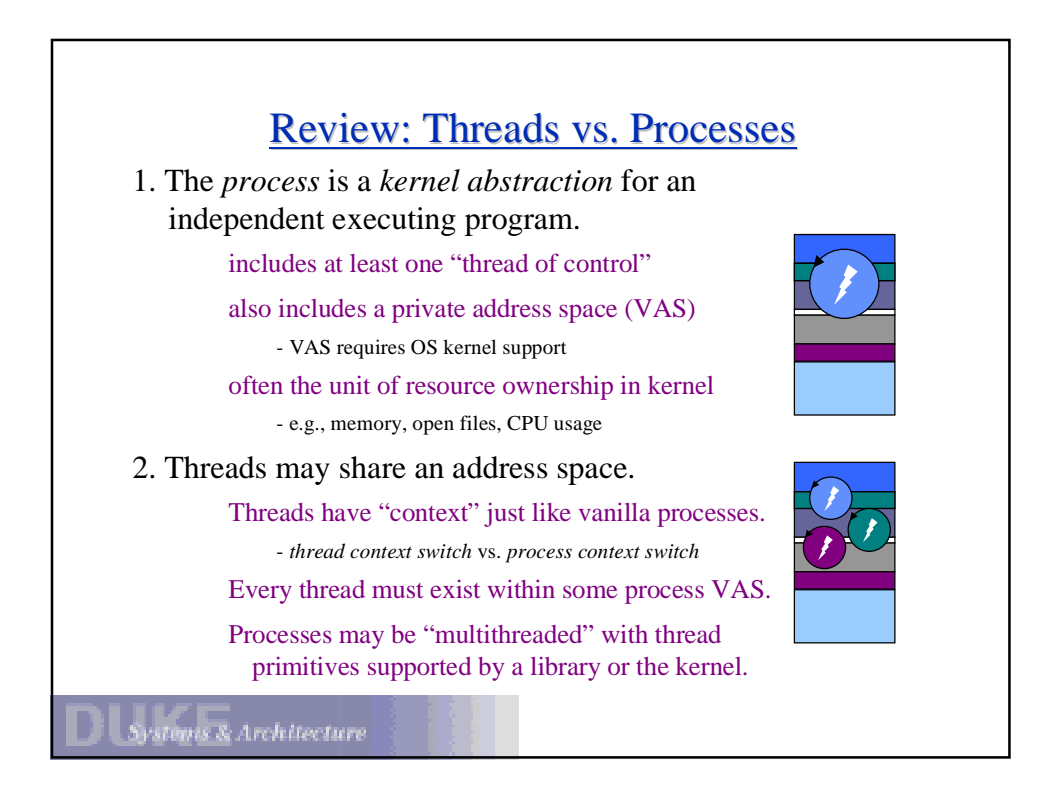

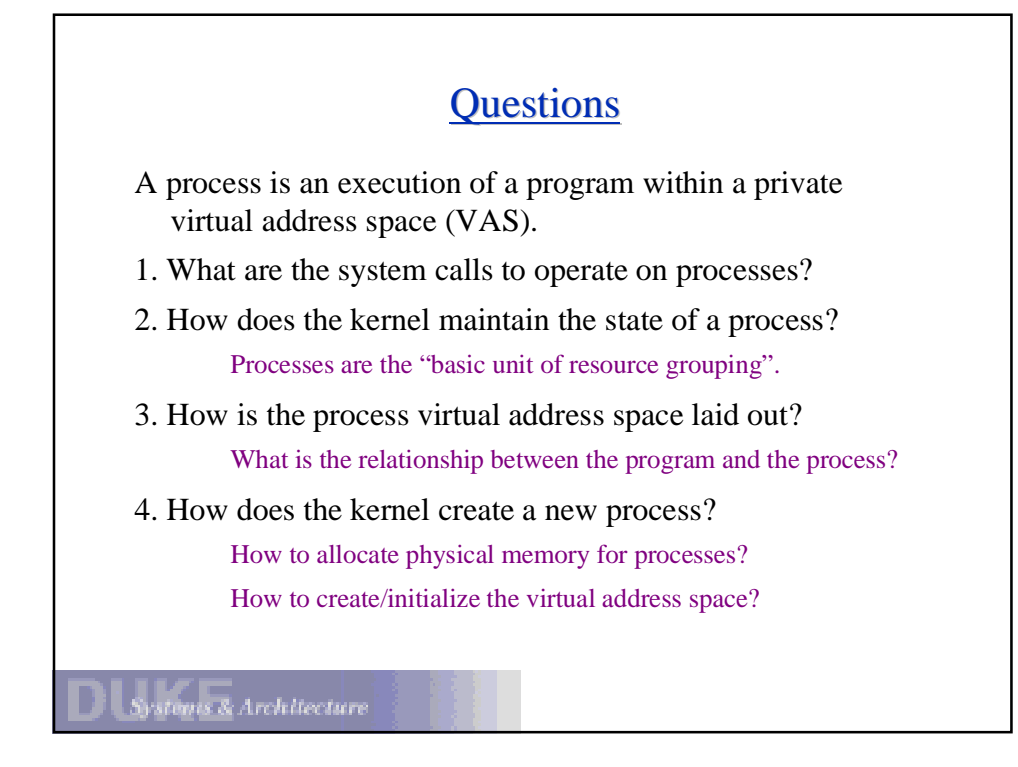

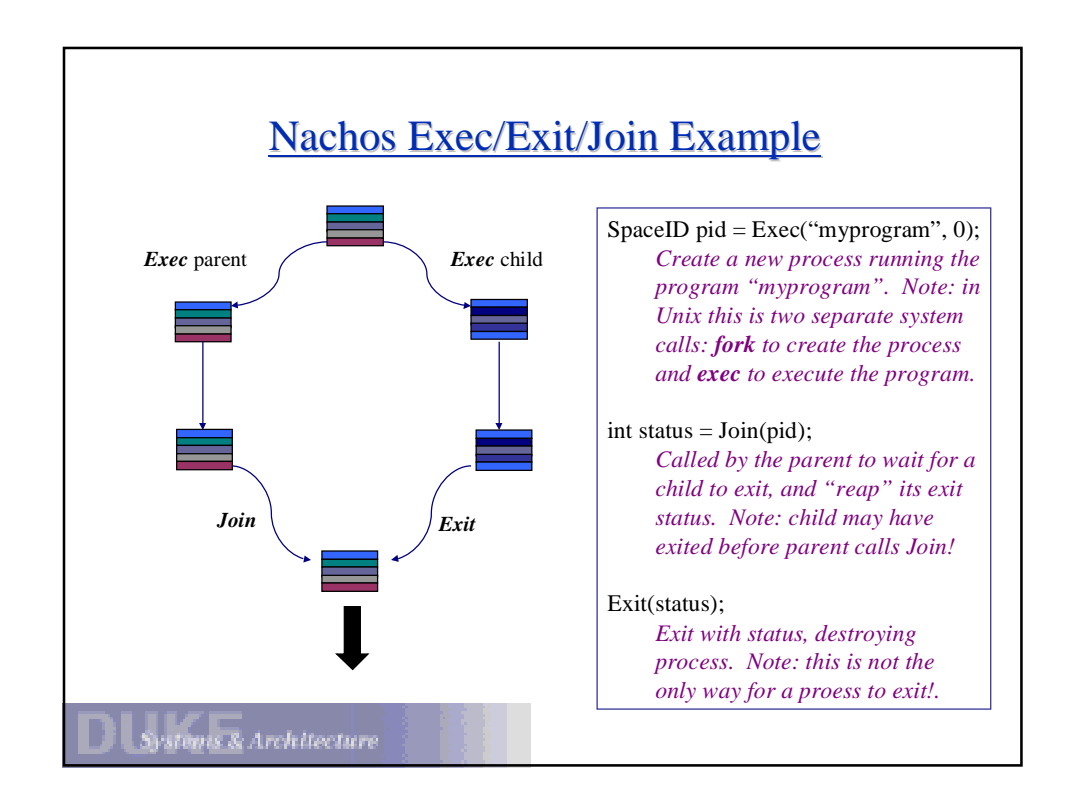

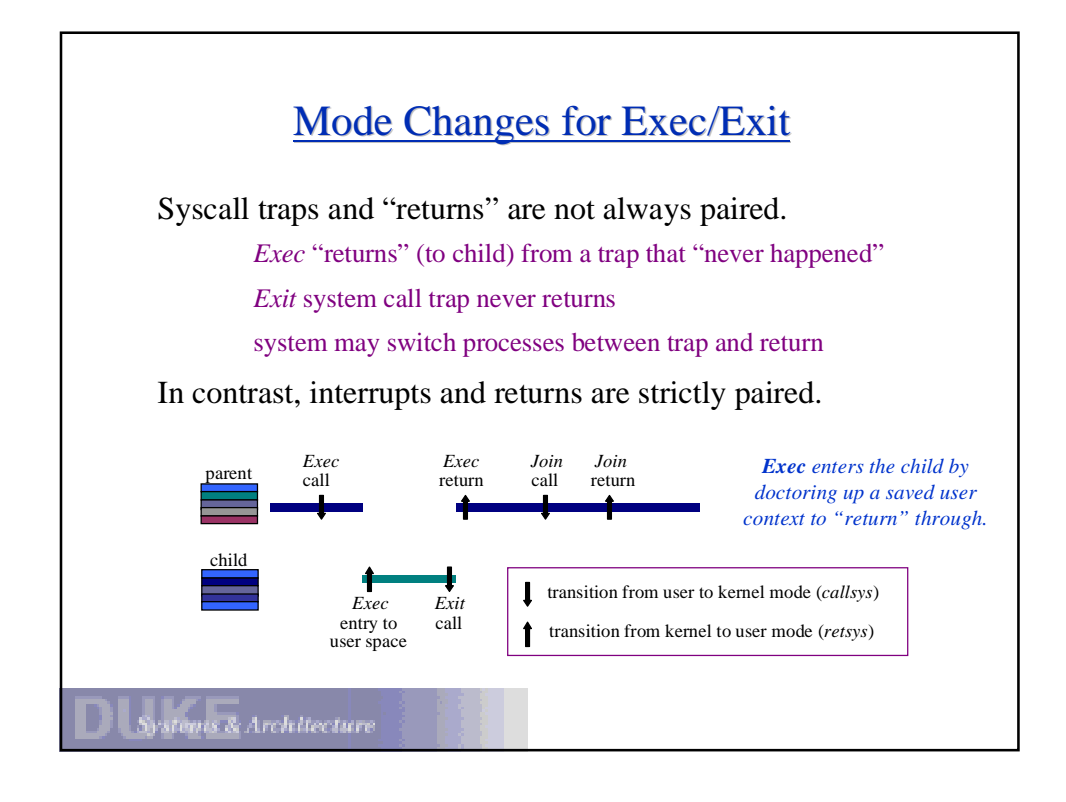

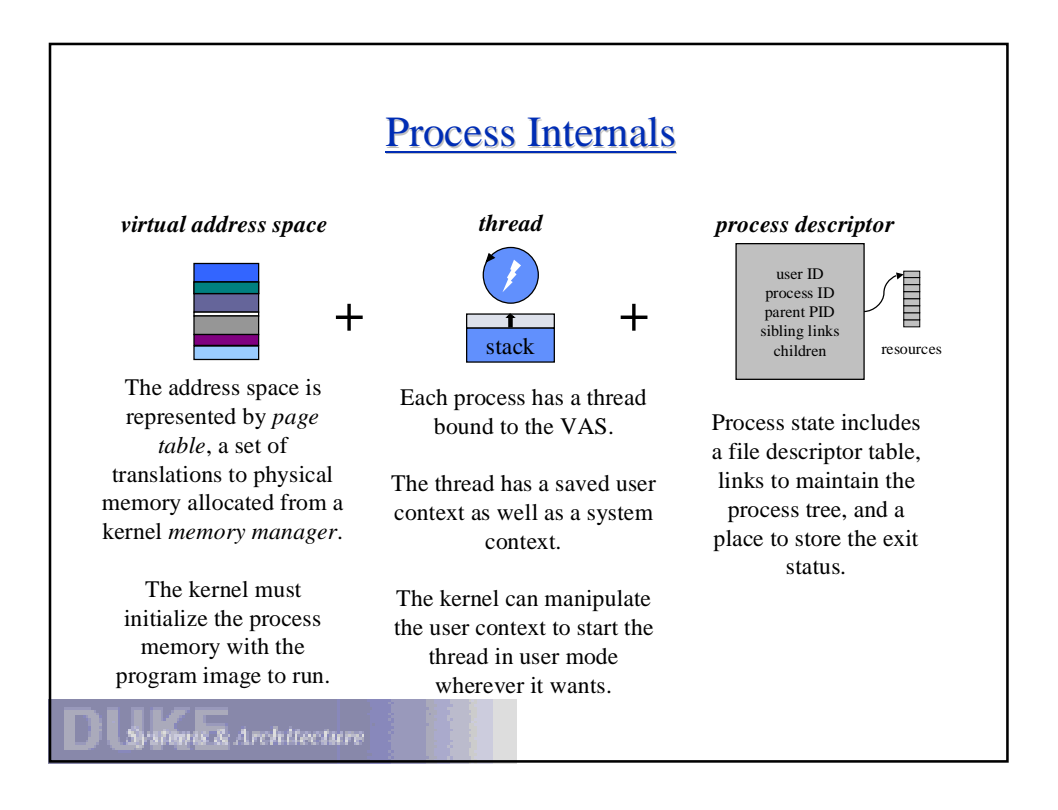

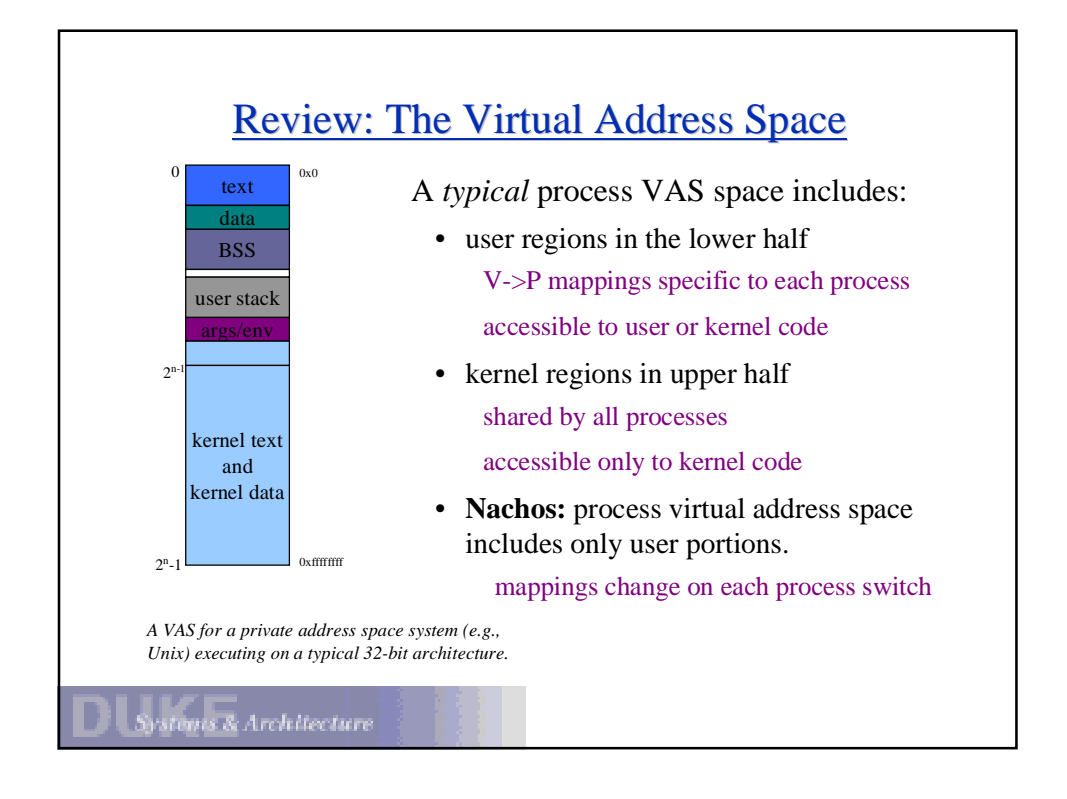

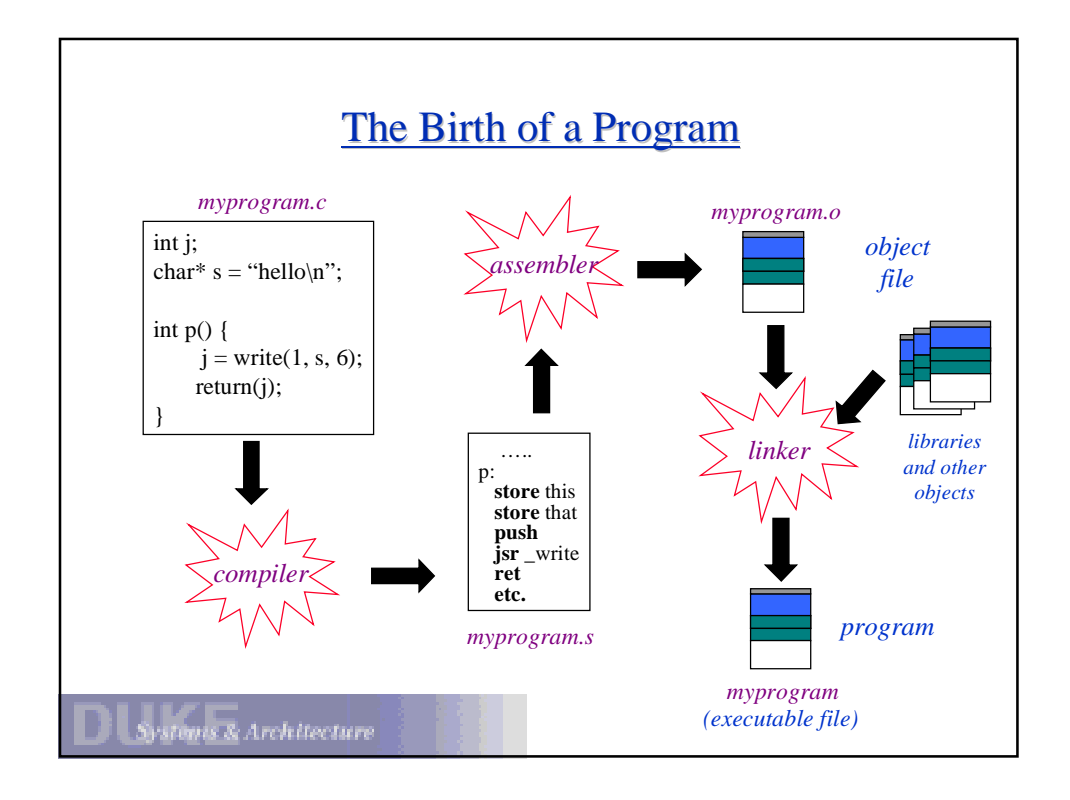

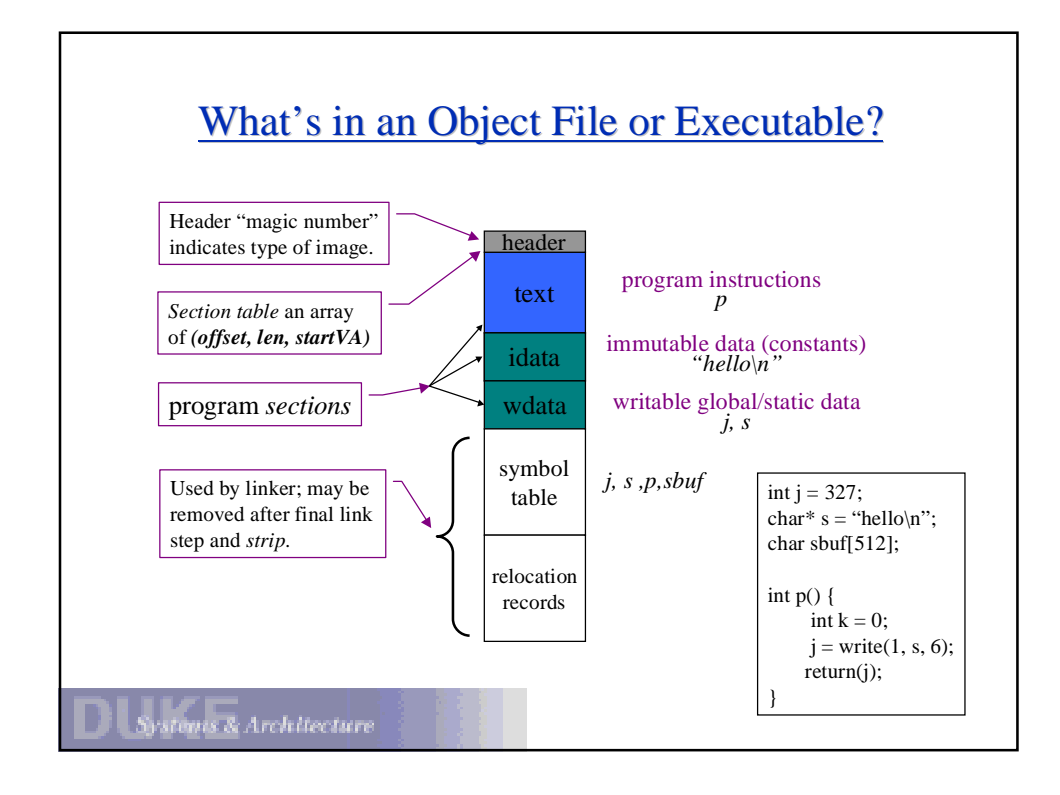

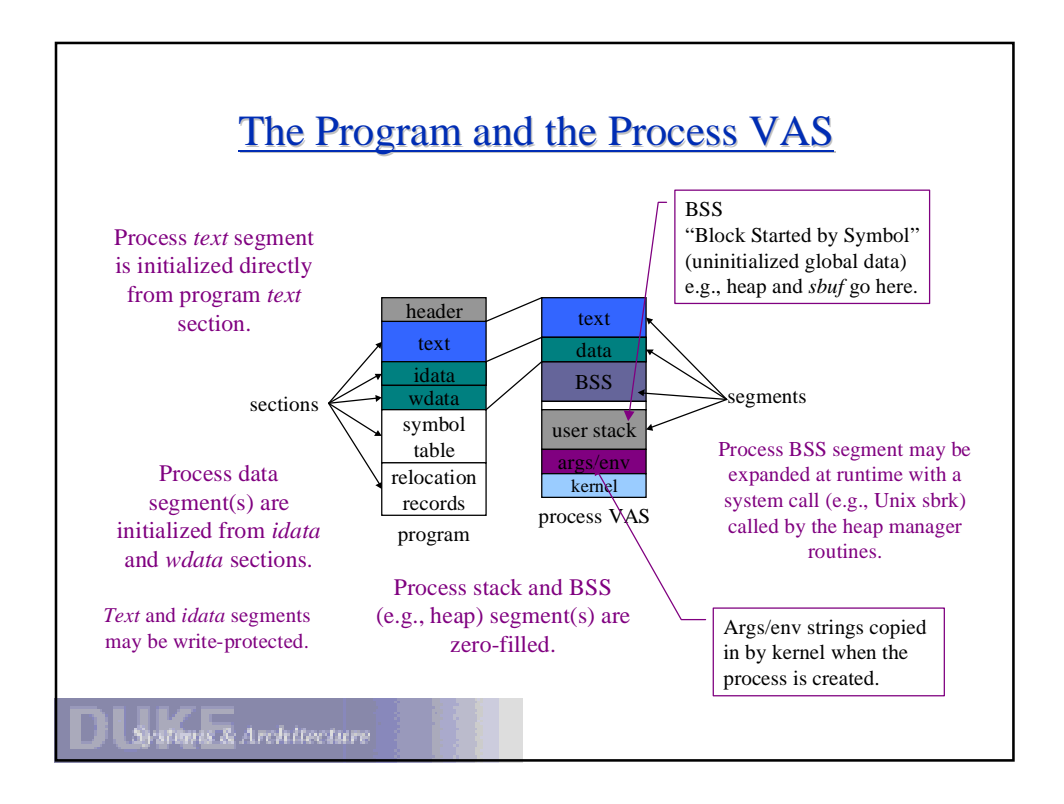

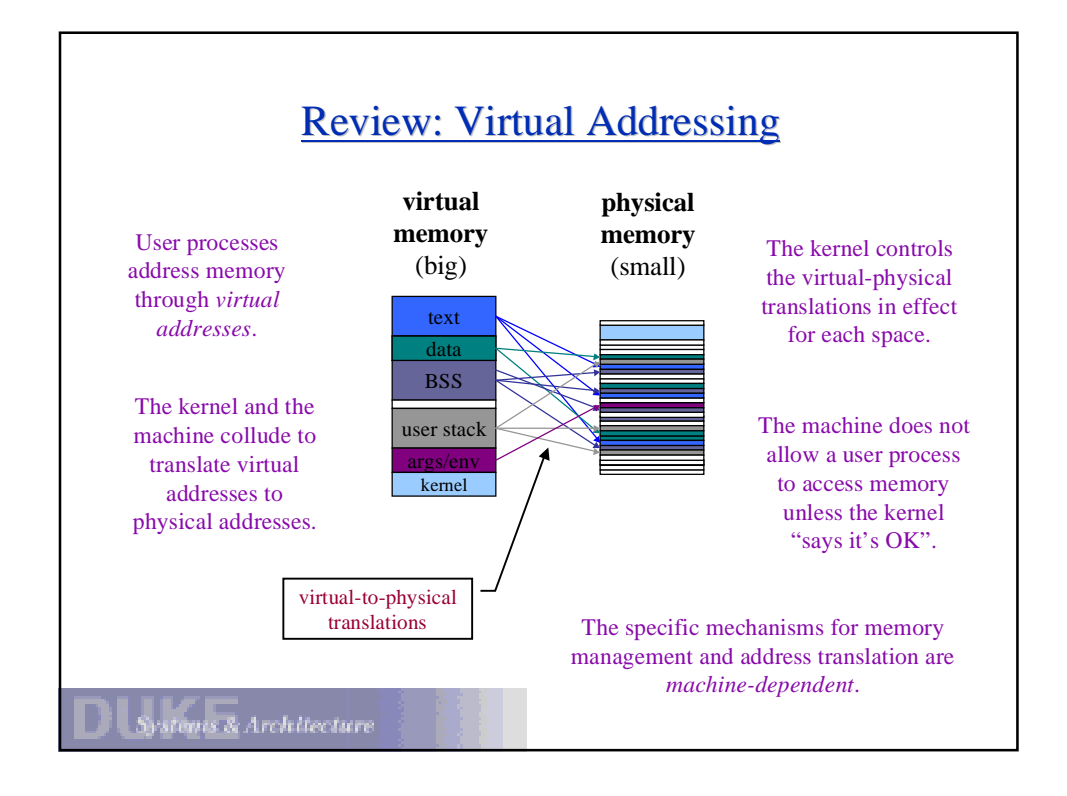

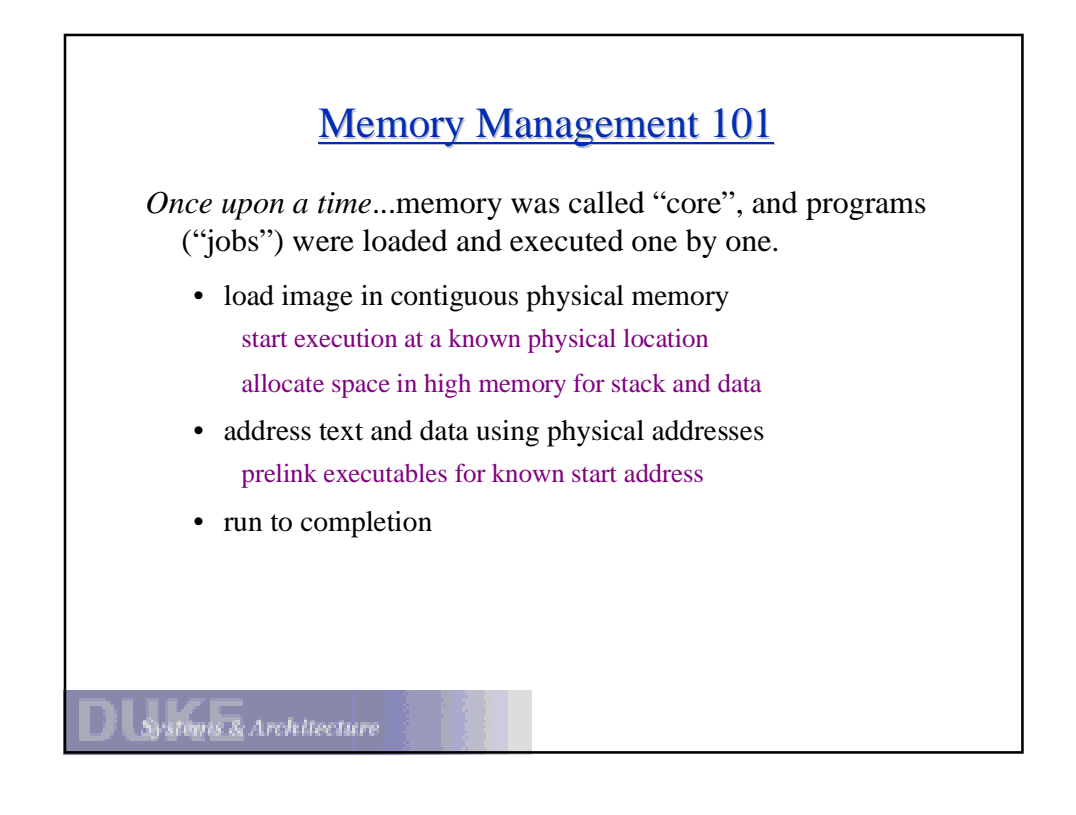

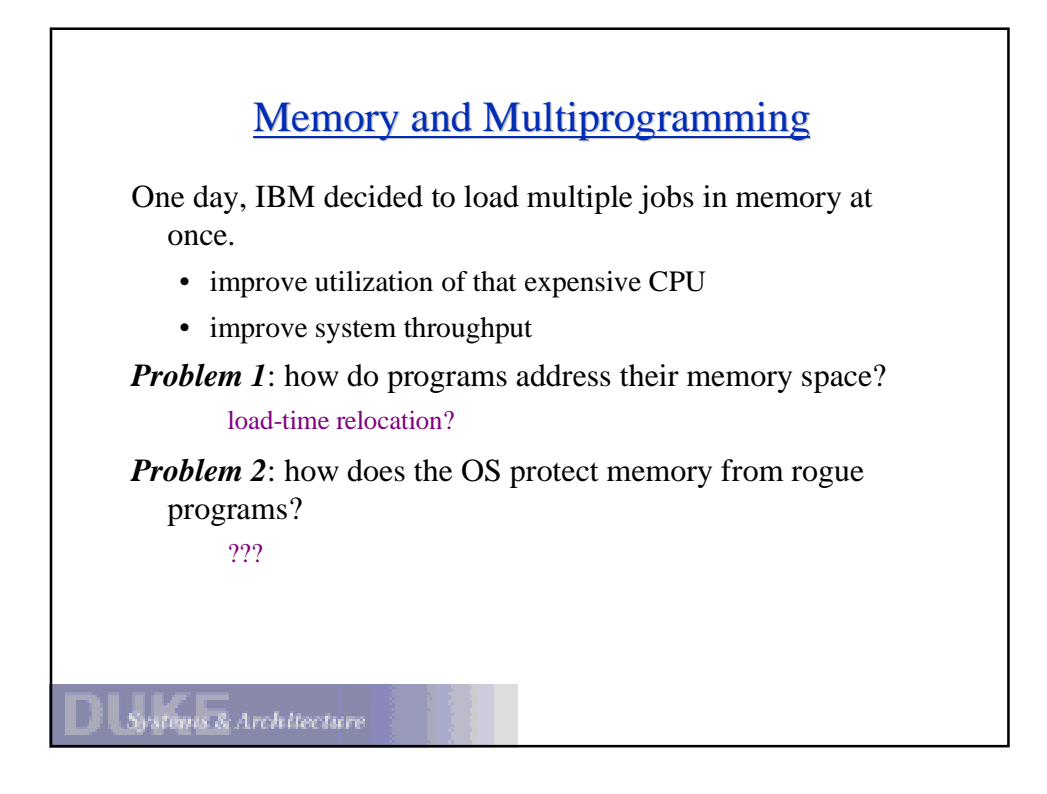

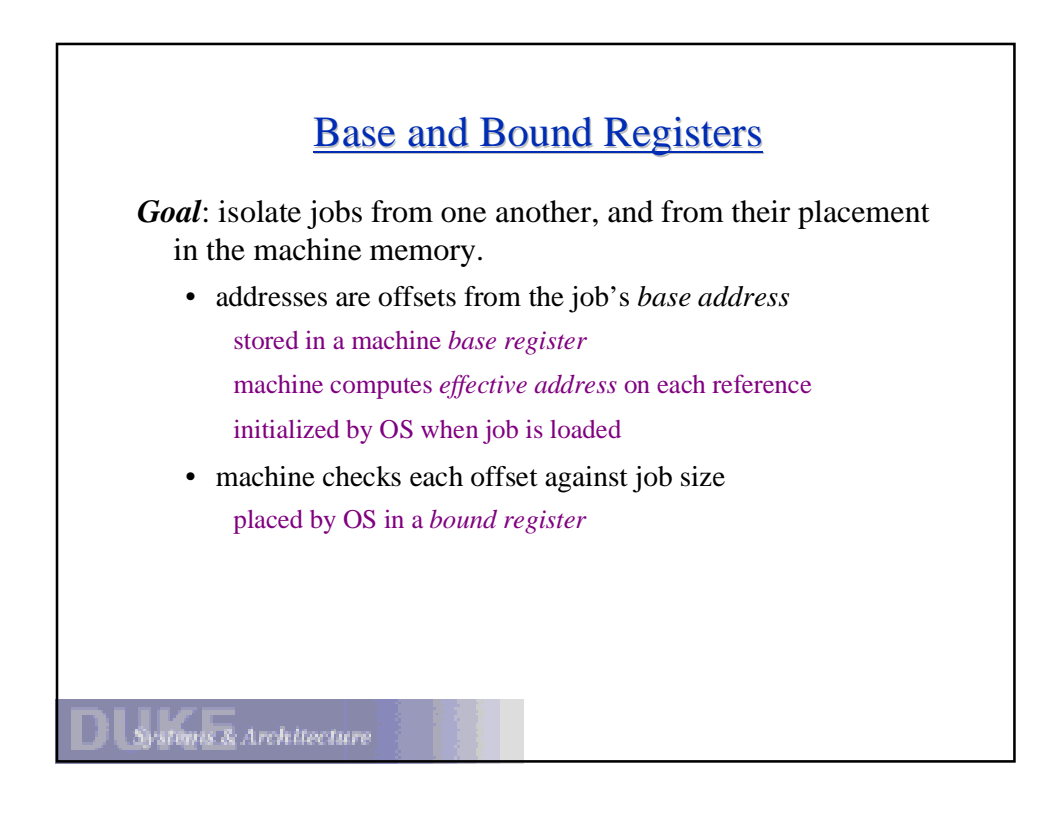

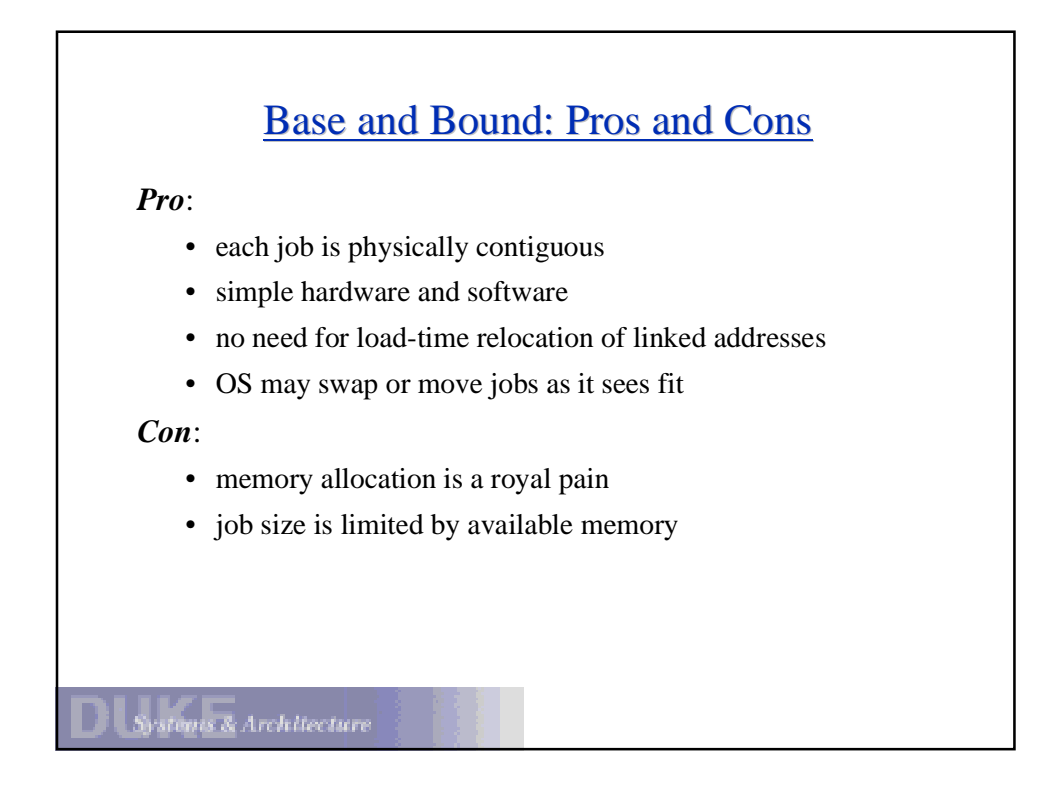

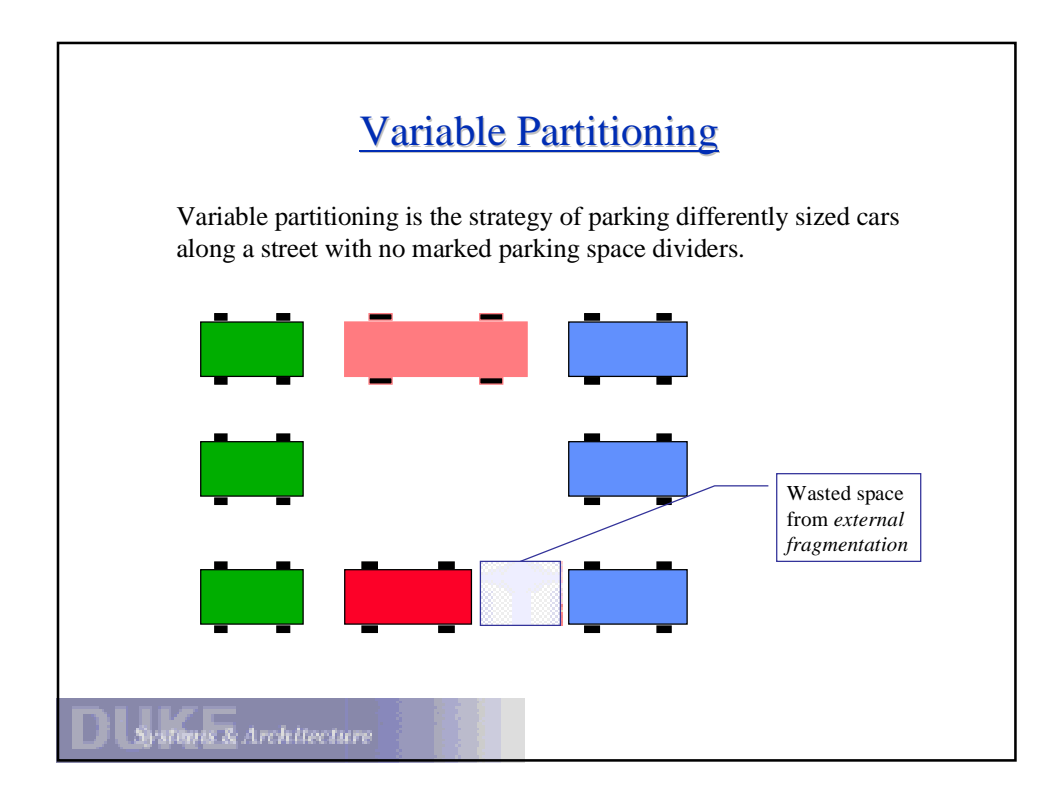

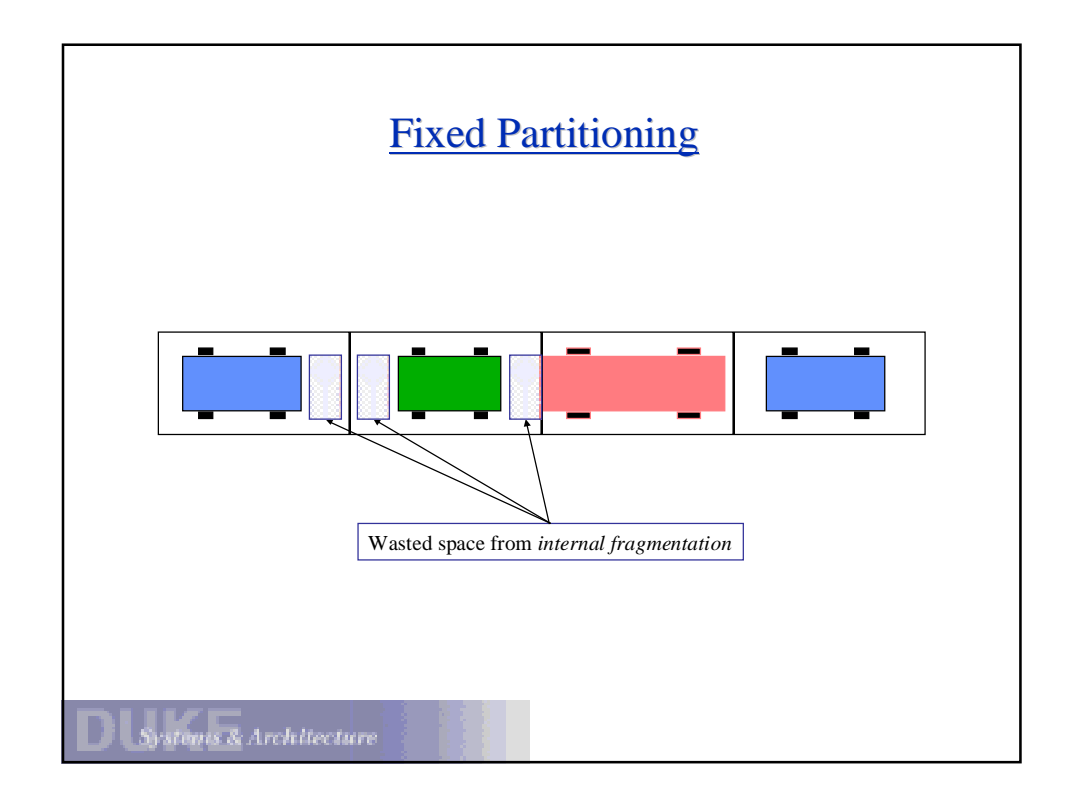

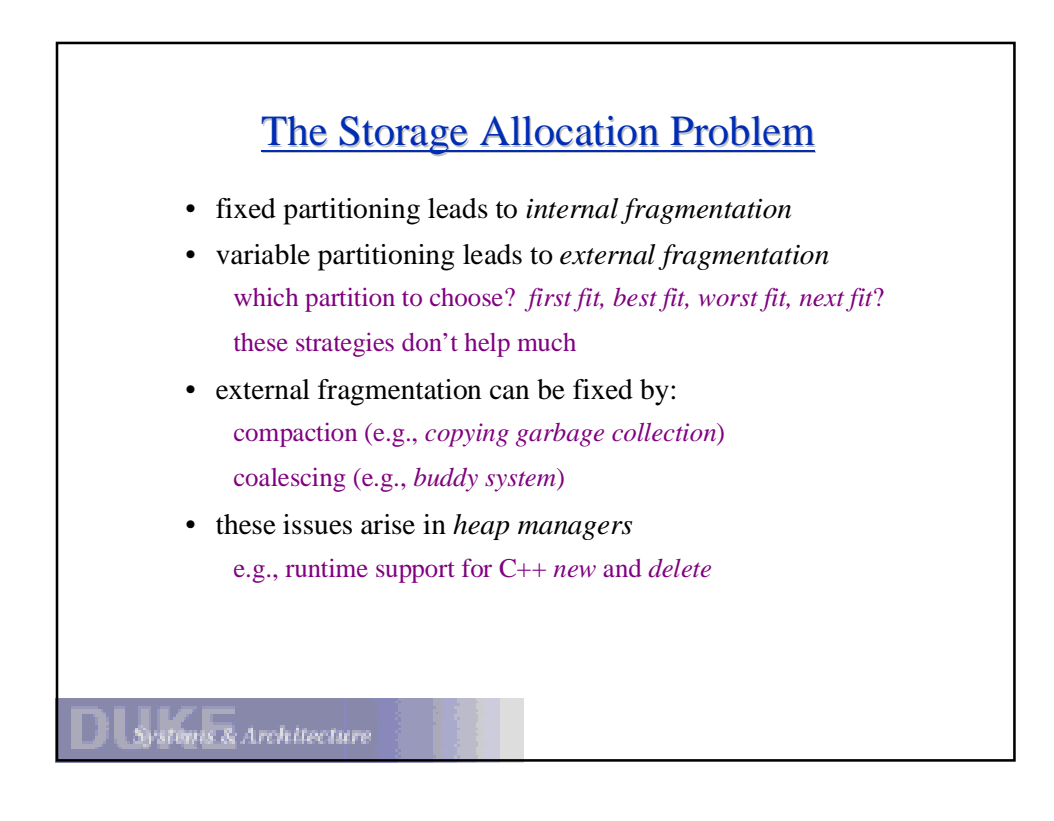

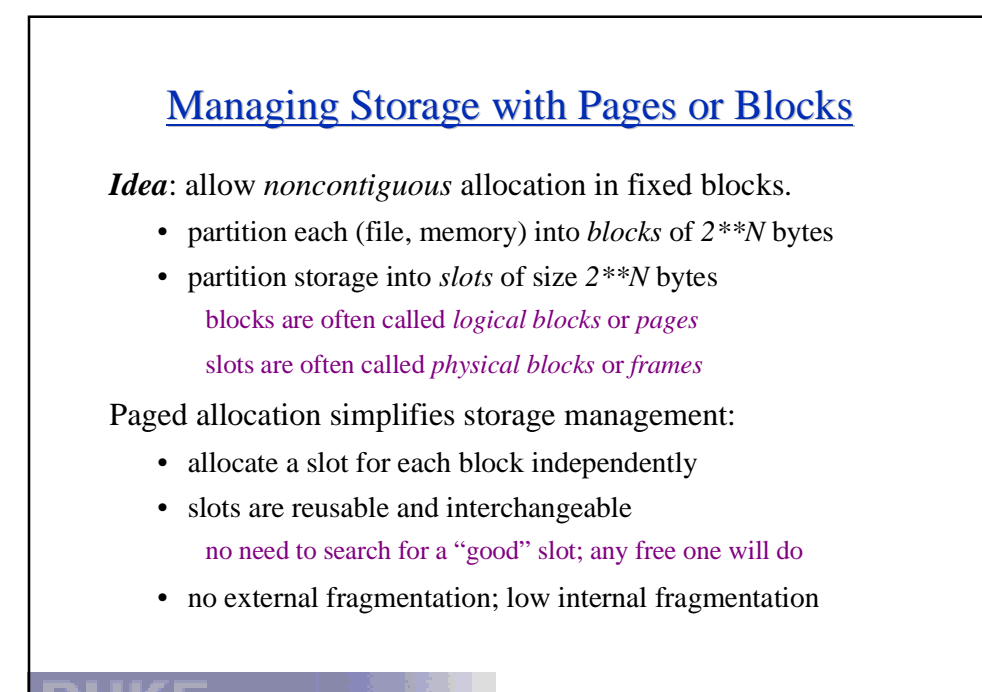

Architecture

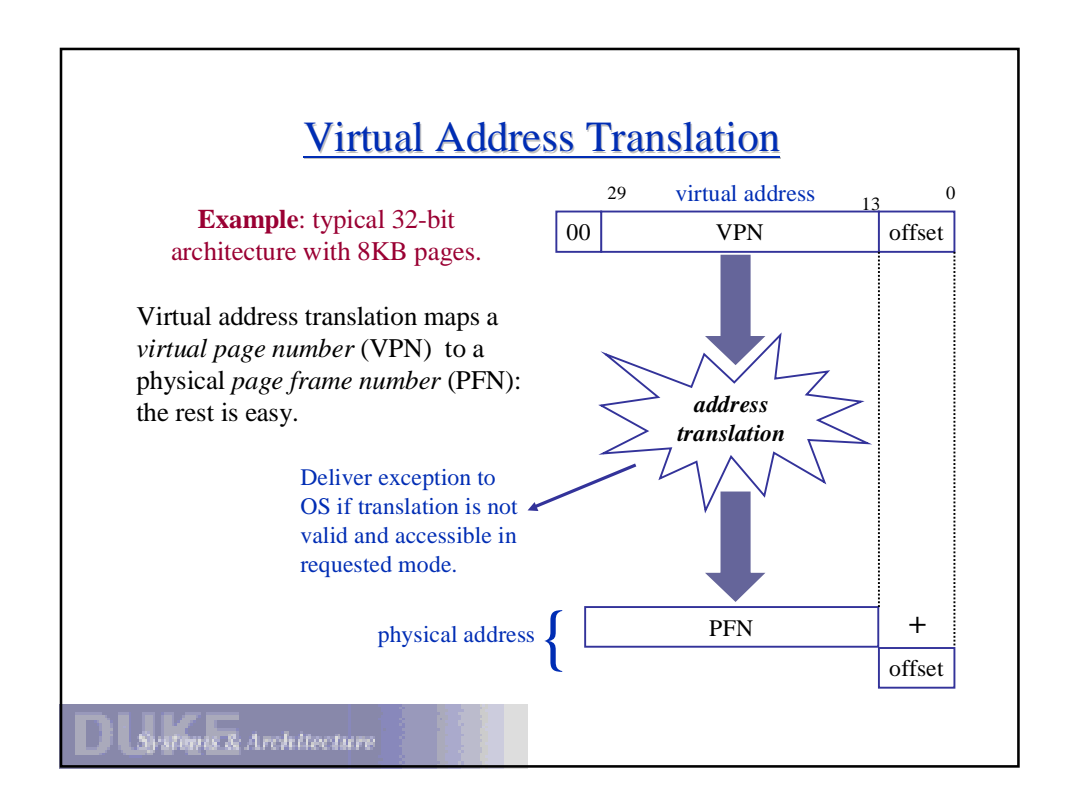

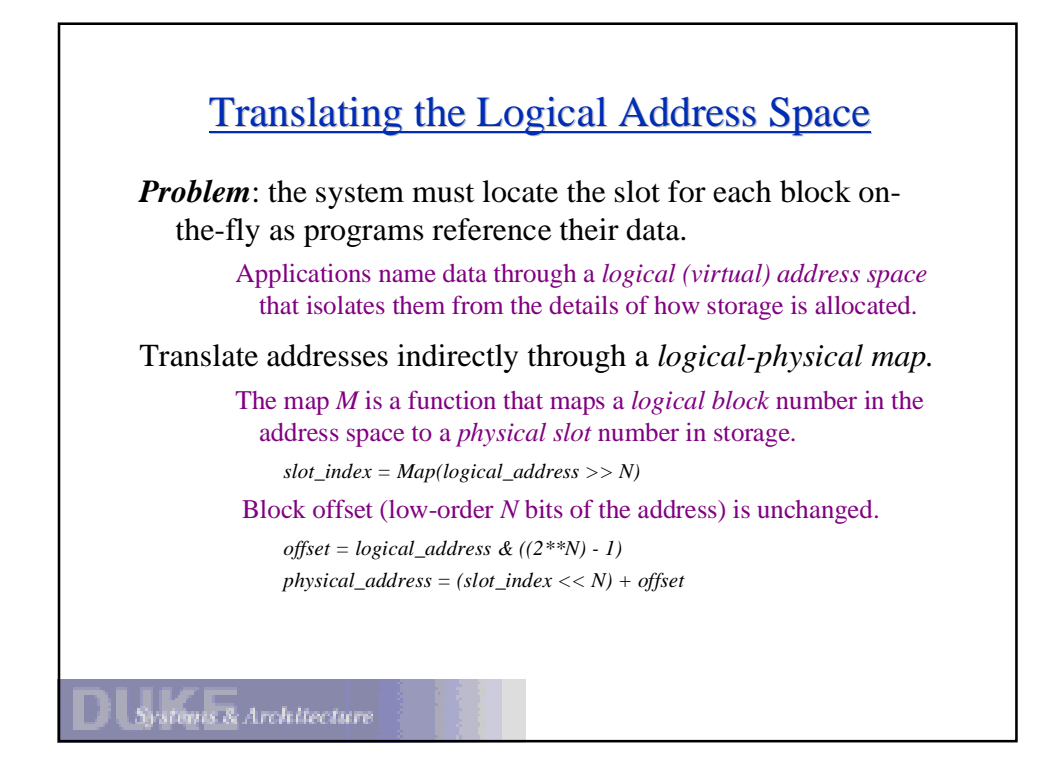

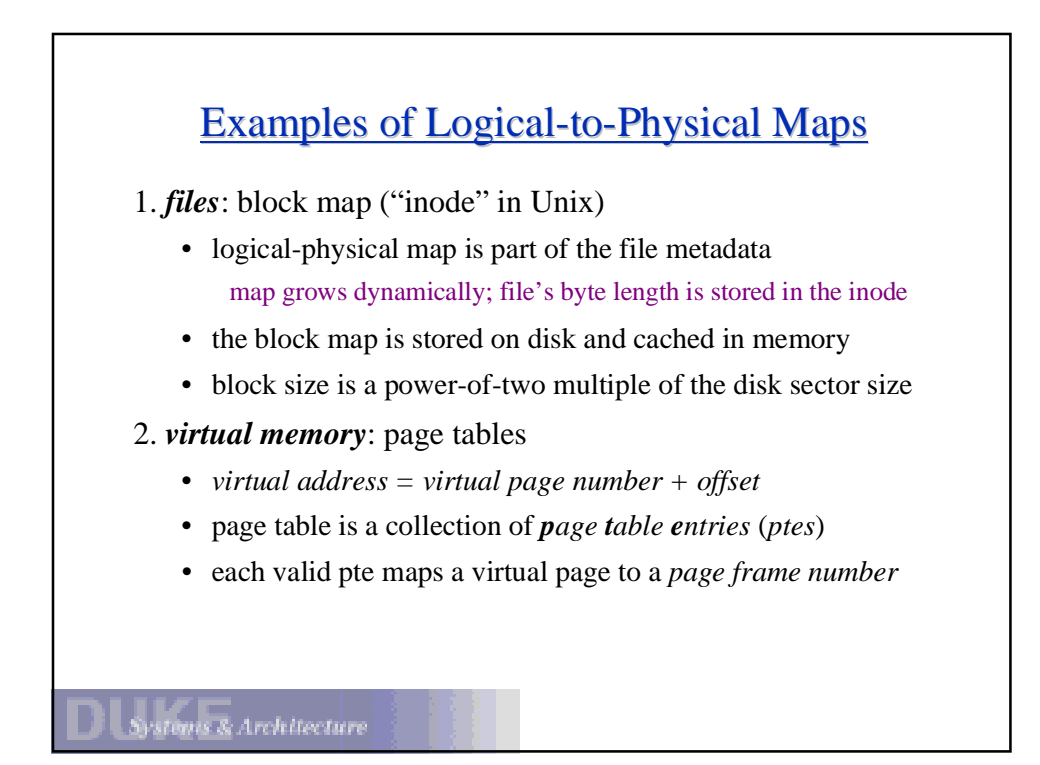

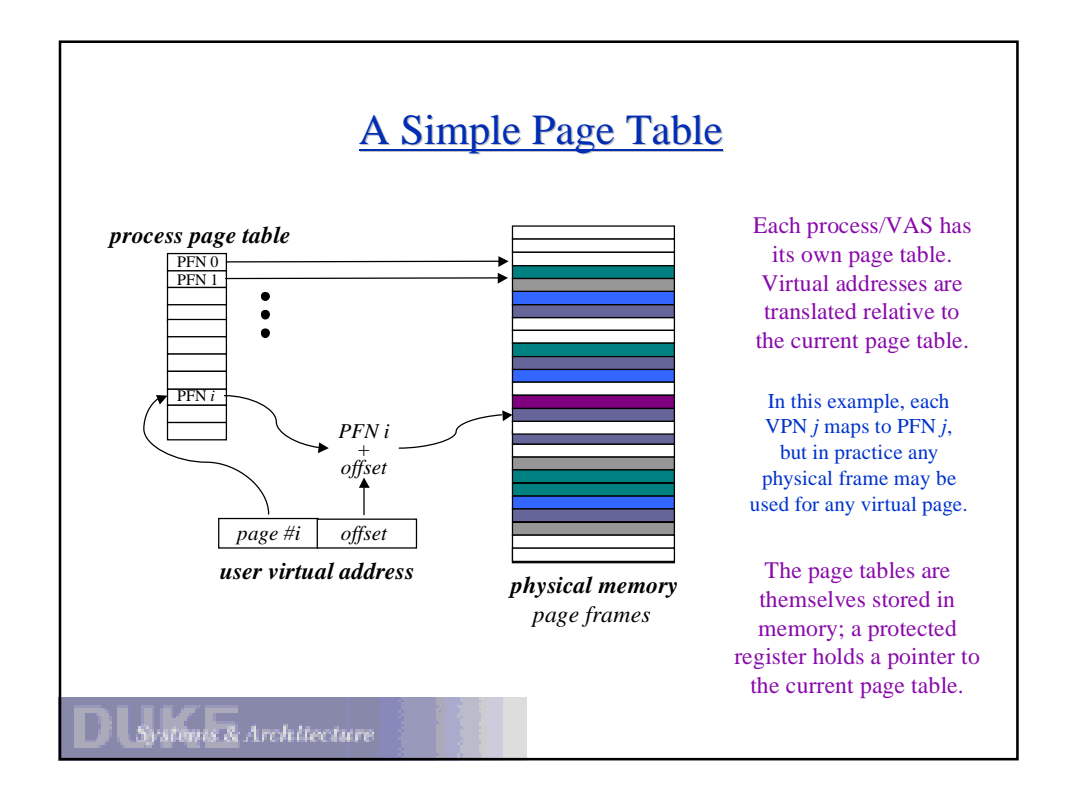

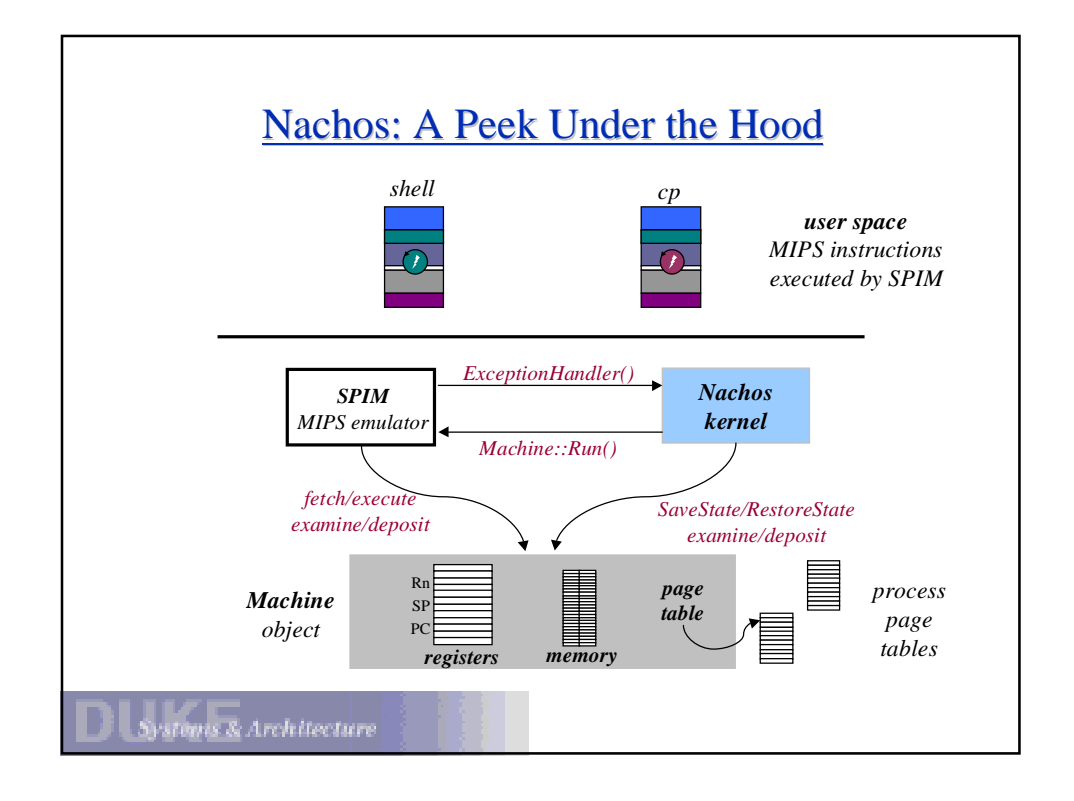